#### Programowanie C(CP1S01005)

Politechnika Białostocka - Wydział Elektryczny Cyfryzacja przemysłu, sem. I, studia stacjonarne I stopniaRok akademicki 2023/2024

Wykład nr 5 (08.12.2023)

dr inż. Jarosław Forenc

## Plan wykładu nr 5

- $\mathcal{L}_{\text{max}}$  Łańcuchy znaków
	- $\Box$ wyświetlenie i wczytanie tekstu
	- $\Box$ plik nagłówkowy string.h
- $\mathcal{L}^{\text{max}}$ **Struktury** 
	- $\Box$ deklaracja struktury i zmiennej strukturalnej
	- $\Box$ odwołania do pól struktury
	- $\Box$ inicjalizacja zmiennej strukturalnej
	- $\Box$ złożone deklaracje struktur
- T. Pola bitowe, unie
- T. Wskaźniki
	- $\Box$ deklaracja, przypisanie wartości
	- $\Box$ związek z tablicami i strukturami, operacje na wskaźnikach

## Język C - łańcuchy znaków

 $\mathcal{L}^{\text{max}}$ ■ Łańcuch znaków ciąg złożony z zera lub większej liczby znaków zawartych między znakami cudzysłowu

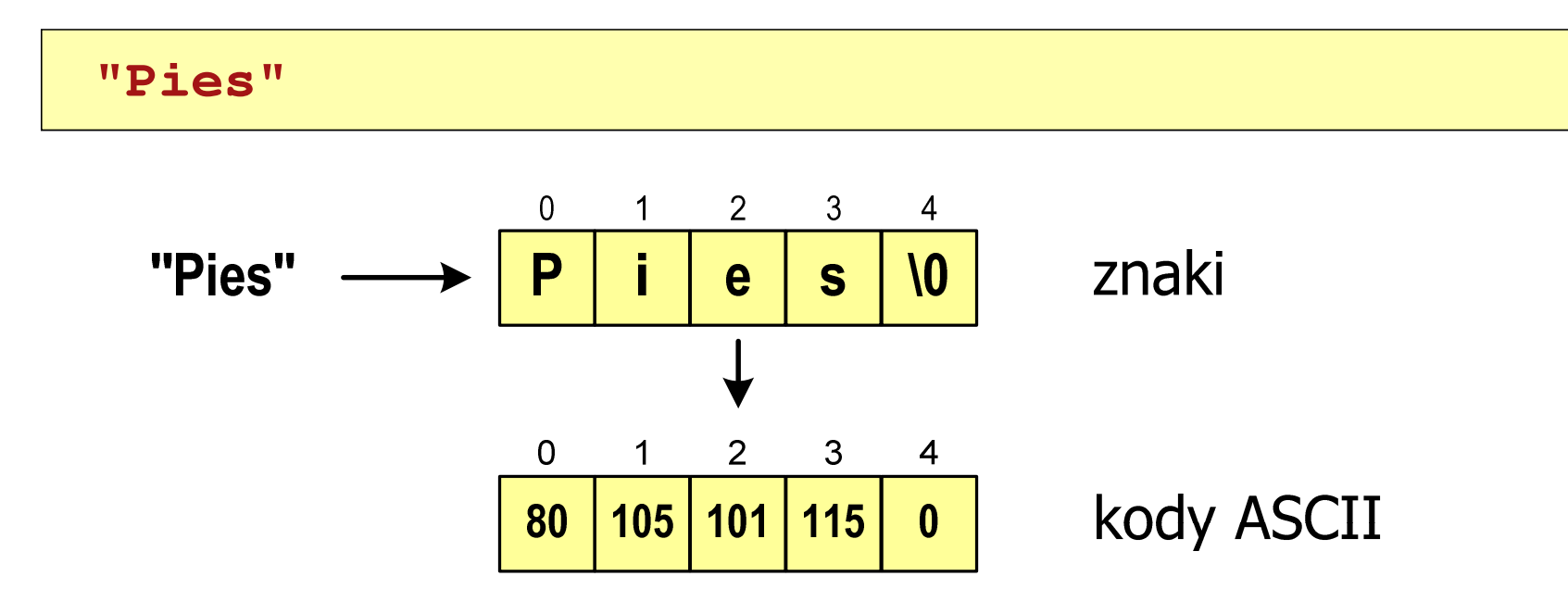

 $\mathcal{L}_{\text{max}}$ Deklaracja i inicjalizacja łańcucha znaków

**char txt[10] = "Pies";**

## Język C - standardowe funkcje wejścia-wyjścia

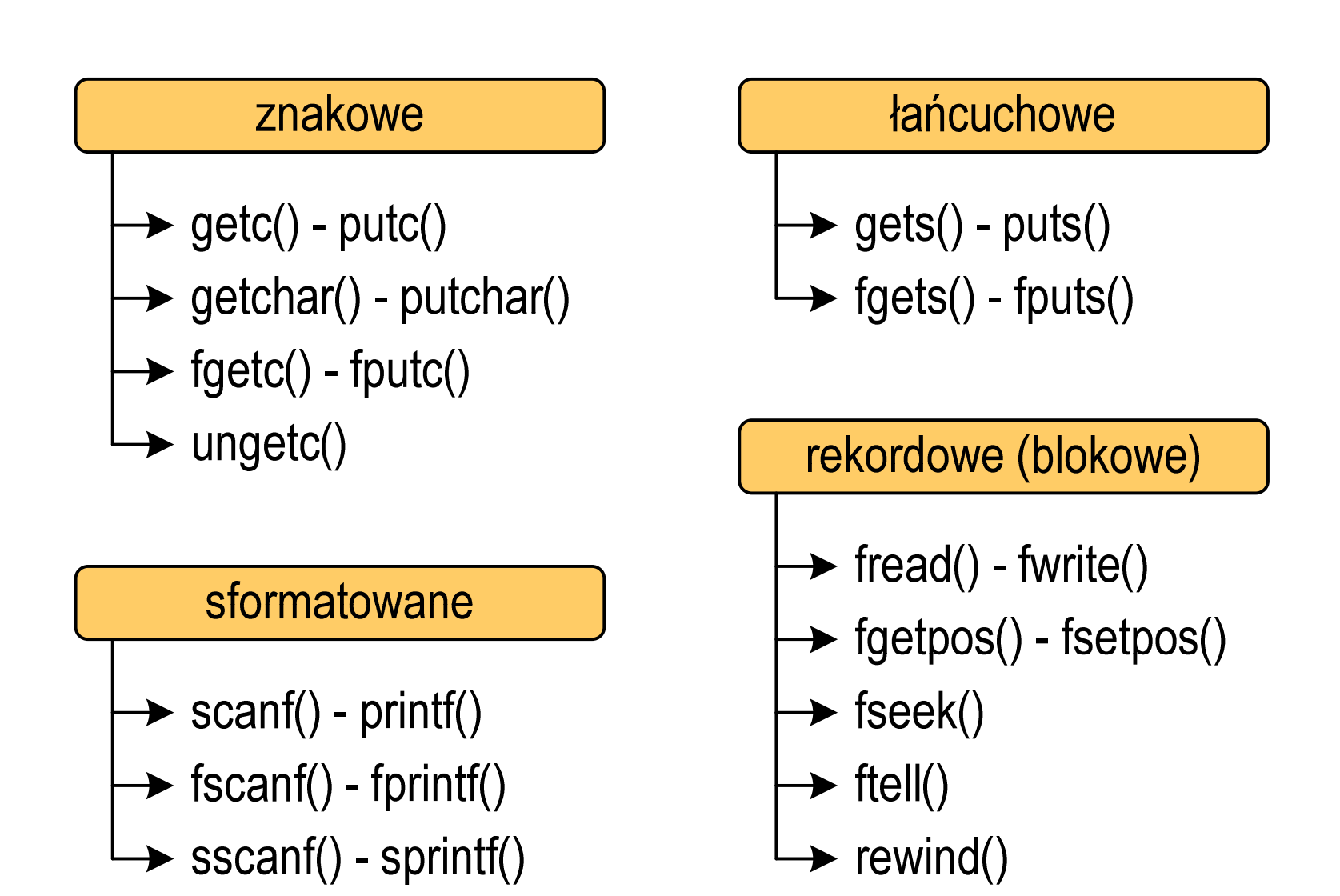

## Język C - standardowe funkcje wejścia-wyjścia

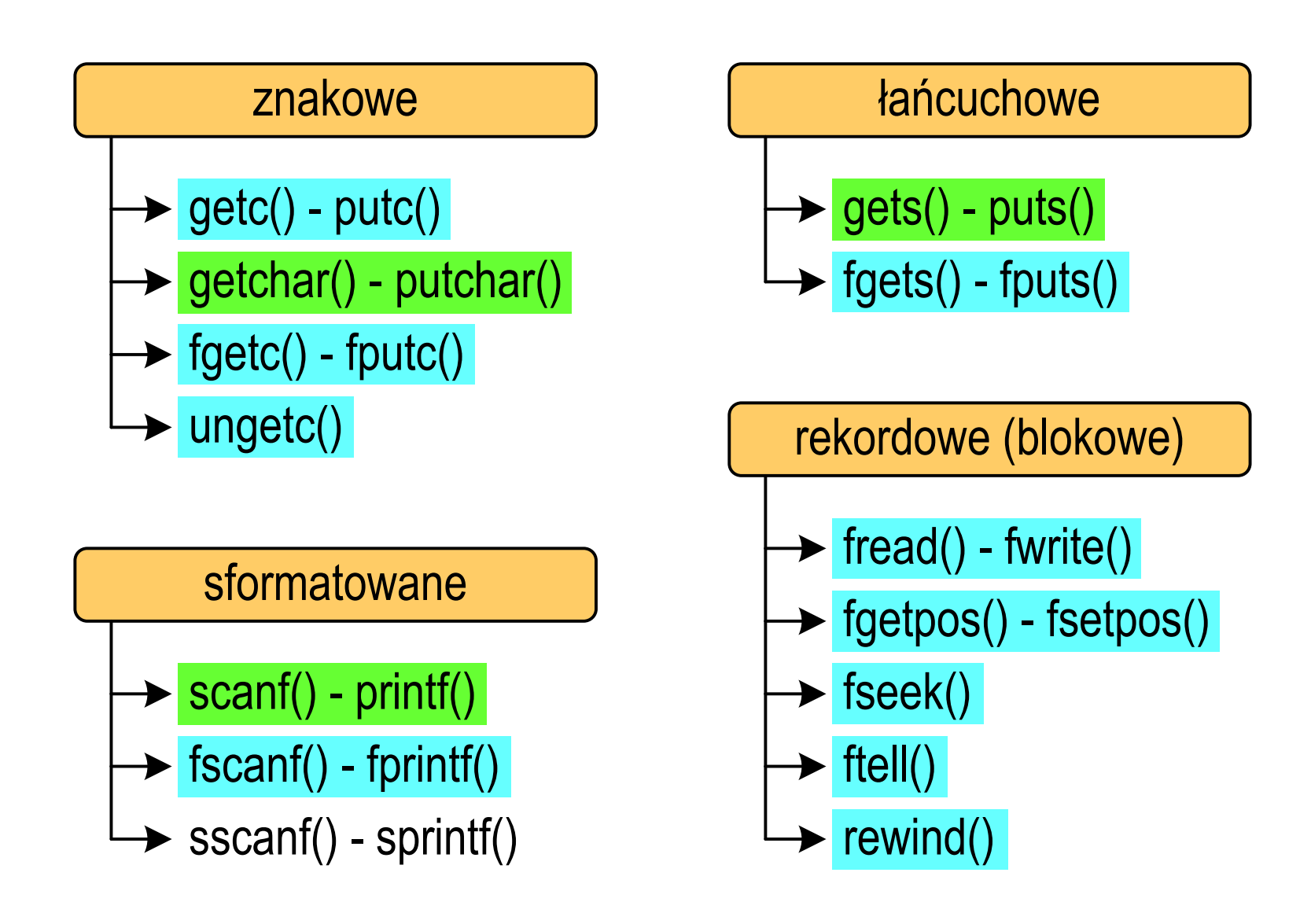

## Język C - wyświetlenie tekstu

 $\mathcal{O}(\mathbb{R}^d)$ Wyświetlenie tekstu funkcją printf() wymaga specyfikatora %s

```
char napis[15] = "Jan Kowalski";
printf("Osoba: [%s]\n", napis);
```

```
Osoba: [Jan Kowalski]
```
 $\mathcal{O}(\mathbb{R}^d)$  W specyfikatorze %s: szerokość określa szerokość pola, zaś precyzja liczbę pierwszych znaków z łańcucha

```
char napis[15] = "Jan Kowalski";
printf("[%10.6s]\n", napis);
```
## Język C - wyświetlenie tekstu

 $\mathcal{L}^{\text{max}}$ Do wyświetlenia tekstu można zastosować funkcję puts()

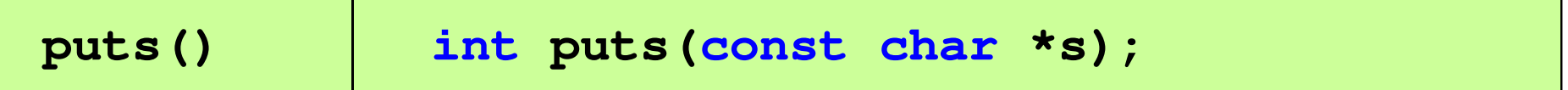

 $\mathcal{L}^{\text{max}}_{\text{max}}$  Funkcja puts() wypisuje na stdout (ekran) zawartość łańcucha znakowego (ciąg znaków zakończony znakiem '\0'), zastępując znak '\0' znakiem '\n'

```
char napis[15] = "Jan Kowalski";
puts(napis);
```
**Jan Kowalski**

## Język C - wyświetlenie znaku

 $\mathcal{L}^{\text{max}}$ Wyświetlenie znaku funkcją printf() wymaga specyfikatora %c

```
char zn ='x';
printf("Znak to: [%c]\n", zn);
```

```
Znak to: [x]
```
 $\mathcal{L}_{\text{max}}$ Do wyświetlenia znaku można zastosować także funkcję putchar()

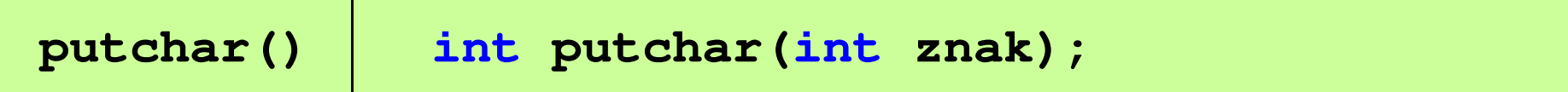

**putchar('K'); putchar(111); putchar(0x74);**

**Kot**

## Język C - wyświetlenie znaku

**Contract E** Łańcuch znaków jest zwykłą tablicą można więc odwoływać się do jej pojedynczych elementów

```
char txt[15] = "Ola ma laptopa";
```

```
printf("Znaki: ");
```

```

for (int i=0; i<15; i++) printf("%c ",txt[i]);
```
**Znaki: O l a m a l a p t o p a**

```
printf("Kody: ");
for (int i=0; i<15; i++) printf("%d ",txt[i]);
```
**Kody: 79 108 97 32 109 97 32 108 97 112 116 111 112 97 0**

## Język C - wczytanie tekstu

 $\mathbb{R}^2$ Do wczytania tekstu funkcją scanf() stosowany jest specyfikator %s

```
char napis[15];
scanf("%s", napis);
```
#### brak znaku &

W specyfikatorze formatu % można podać szerokość

```
char napis[15];
scanf("%10s", napis);
```
**The Contract of the Contract of the Contract of the Contract of the Contract of the Contract of the Contract o**  W powyższym przykładzie scanf() zakończy wczytywanie tekstu po pierwszym białym znaku (spacja, tabulacja, enter) lub w momencie pobrania 10 znaków

## Język C - wczytanie tekstu

- $\mathbb{R}^2$ ■ W przypadku wprowadzenia tekstu "To jest napis", funkcja scanf() zapamięta tylko wyraz "To"
- $\mathbb{R}^2$  Zapamiętanie całego wiersza tekstu (do naciśnięcia klawisza Enter) wymaga użycia funkcji gets()

```
gets() char *gets(char *s);
```
**The Contract of the Contract of the Contract of the Contract of the Contract of the Contract of the Contract o**  Funkcja gets() wprowadza wiersz (ciąg znaków zakończony '\n') ze strumienia stdin (klawiatura) i umieszcza w obszarze pamięci wskazywanym przez wskaźnik s zastępując '\n' znakiem '\0'

```
char napis[15];
gets(napis);
```
## Język C - wczytanie znaku

 $\mathbb{R}^2$  Wczytanie jednego znaku funkcją scanf() wymaga specyfikatora formatu %c (przed zmienną znak musi wystąpić operator &)

**int znak; scanf("%c",&znak);**

**The Co** Do wczytania znaku można zastosować także funkcję getchar()

**getchar()int getchar (void);**

> **int znak; znak = getchar();**

## Język C - plik nagłówkowy string.h

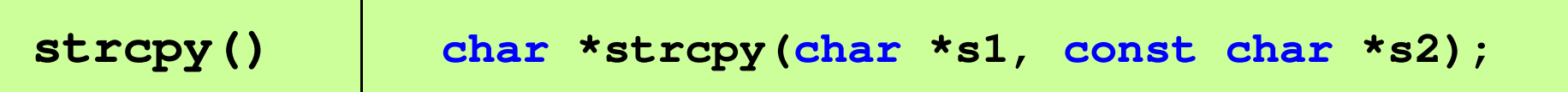

 $\mathcal{O}(\mathbb{R}^d)$ Kopiuje łańcuch s2 do łańcucha s1

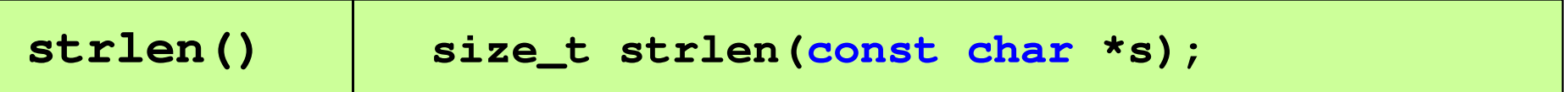

 $\mathcal{L}^{\text{max}}$ Zwraca długość łańcucha znaków, nie uwzględnia znaku **'**\ 0**'**

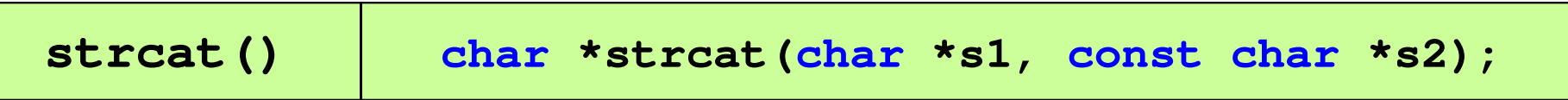

Dołącza do łańcucha s1 łańcuch s2

## Język C - plik nagłówkowy string.h

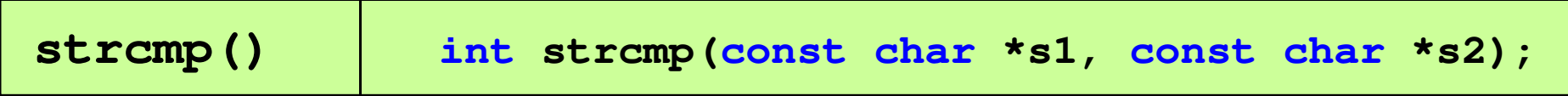

 $\mathcal{L}^{\text{max}}$ Porównuje łańcuchy s1 i s2 z rozróżnianiem wielkości liter

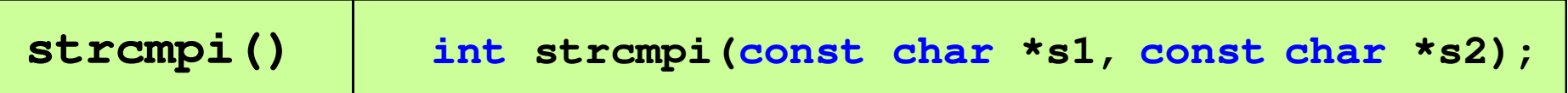

 $\mathcal{L}_{\rm{max}}$ Porównuje łańcuchy s1 i s2 bez rozróżniania wielkości liter

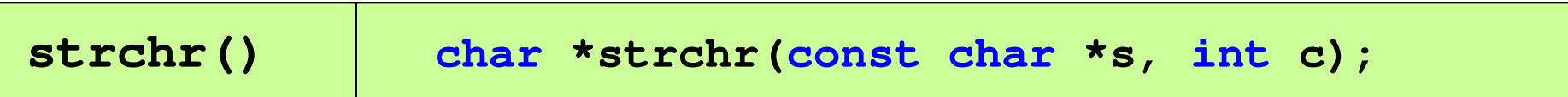

■ Szuka w łańcuchu s znaku c

## Język C - plik nagłówkowy string.h

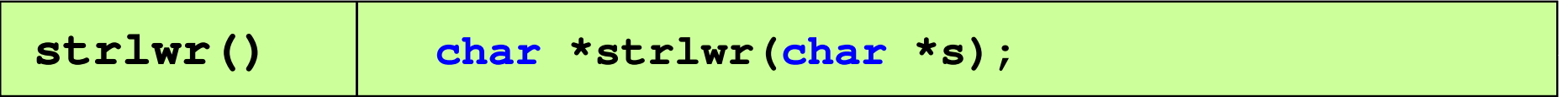

 $\mathcal{L}^{\text{max}}$ ■ Zamienia w łańcuchu s wielkie litery na małe

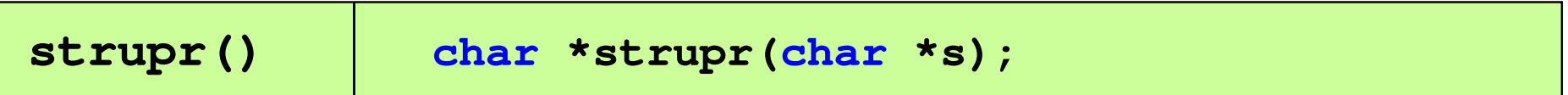

 $\mathcal{L}^{\text{max}}$ ■ Zamienia w łańcuchu s małe litery na wielkie

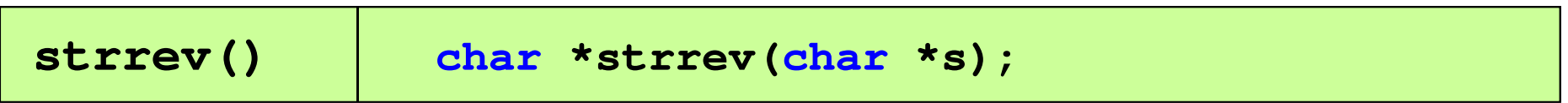

 $\mathcal{L}^{\text{max}}$ ■ Odwraca kolejność znaków w łańcuchu s

### Język C - plik nagłówkowy string.h (przykład)

```
#include<stdio.h>

#include <string.h>
int main(void
){char napis1[] = "Tekst w buforze", napis2[20];printf("napis1: %s \n",napis1);int dlugosc = strlen(napis1);
    printf("liczba znakow w napis1: %d 
\n",dlugosc ,dlugosc);
    strcpy(napis2,napis1);
printf("napis2: %s \n",napis2);strrev(napis2);
printf("napis2 (odwr): %s \n",napis2);return 0;}
```
#### Język C - plik nagłówkowy string.h (przykład)

```
#include include
<stdio.h stdio.h
>#include <string.h>
```

```
int main(void
)
```
**{**

**}**

```
char napis1[] = "
```

```
 napis1: Tekst w buforze
liczba znakow w napis1: 15
napis2: Tekst w buforze
napis2 (odwr): ezrofub w tskeT
```

```
printf("napis1: %s \n",napis1);int dlugosc = strlen(napis1);
printf("liczba znakow w napis1: %d 
\n",dlugosc);strcpy(napis2,napis1);
printf("napis2: %s \n",napis2);strrev(napis2);
printf("napis2 (odwr): %s \n",napis2);return 0;
```
## Język C - macierz elementów typu char

 $\mathcal{L}^{\text{max}}$ Szczególny przypadek tablicy dwuwymiarowej

```
char txt[3][15] = {"Programowanie",

"nie jest","trudne"};
```
 $\mathcal{L}_{\rm{max}}$ Tablica w pamięci komputera

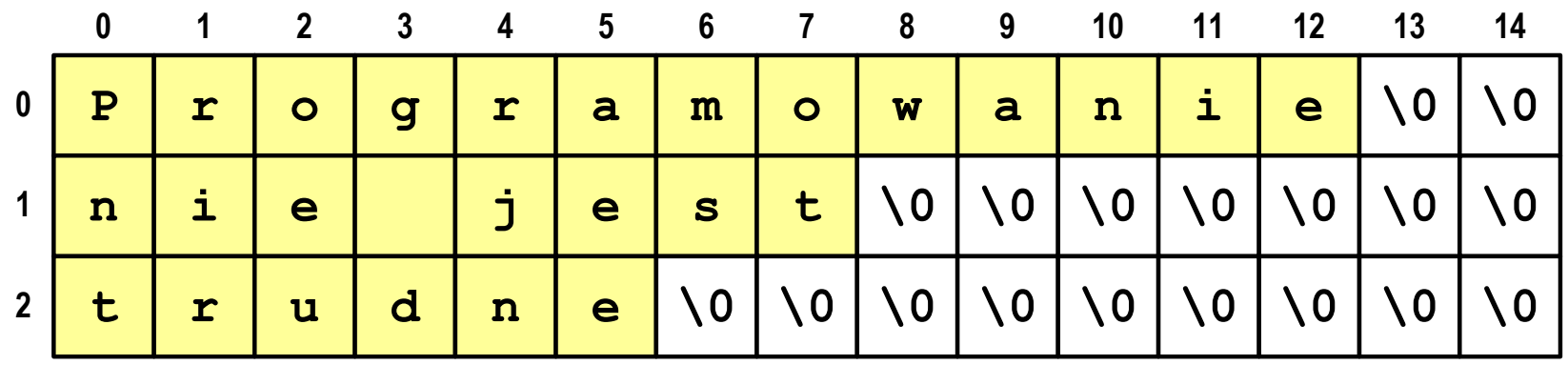

## Język C - macierz elementów typu char

 $\mathcal{L}^{\text{max}}$  Używając dwóch indeksów (nr wiersza i nr kolumny) można odwoływać się do jej pojedynczych elementów (znaków)

```
char txt[3][15] = {"Programowanie", 
"nie jest","trudne"};for (int i=0; i<3; i++){for (int j=0; j<6; j++)

printf("%c",txt[i][j]); [i][j]);

printf("\n");}
```
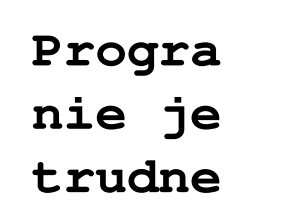

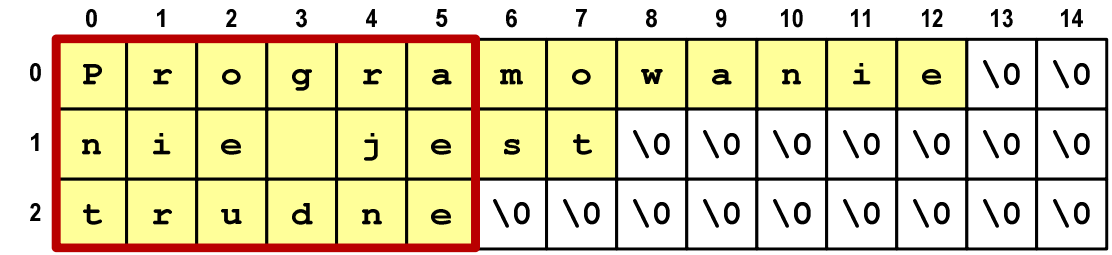

## Język C - macierz elementów typu char

 $\mathcal{L}^{\text{max}}$  Użycie jednego indeksu (numeru wiersza) powoduje potraktowanie całego wiersza jako łańcuch znaków (napisu)

```
char txt[3][15] = {"Programowanie",
"nie jest","trudne"};printf("%s ",txt[1]);
printf("%s ",txt[2]);
printf("%s ",txt[0]);
```
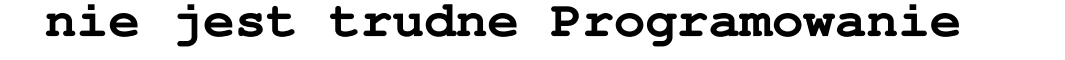

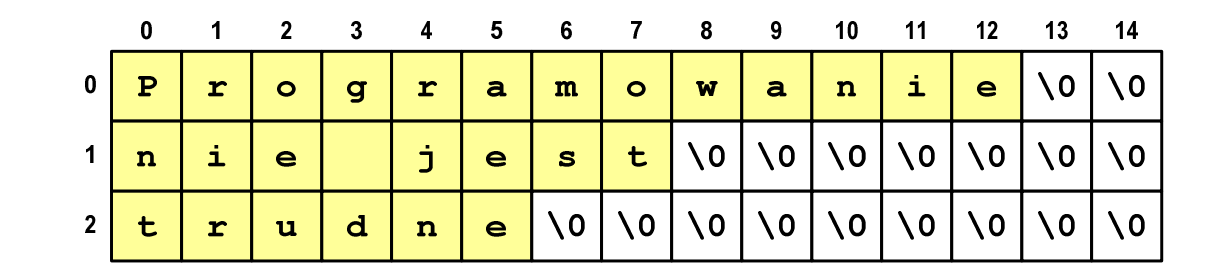

 $\mathcal{L}_{\rm{max}}$  Tablica - ciągły obszar pamięci zawierający elementy tego samego typu

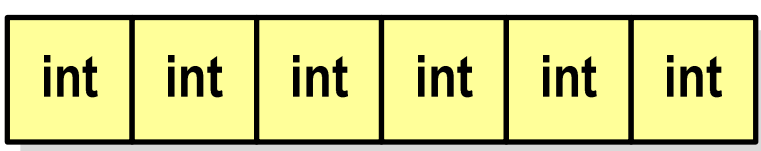

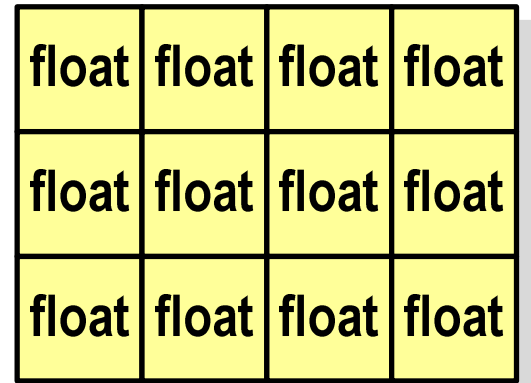

 $\mathbb{R}^2$  Struktura - zestaw elementów różnych typów, zgrupowanych pod jedną nazwą**int**

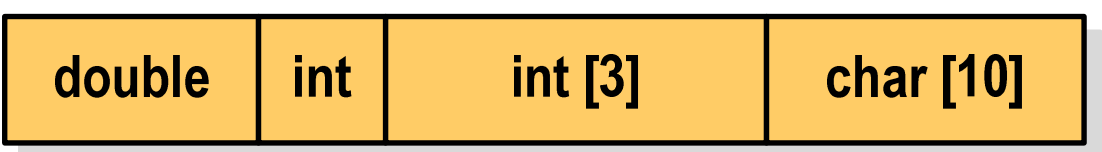

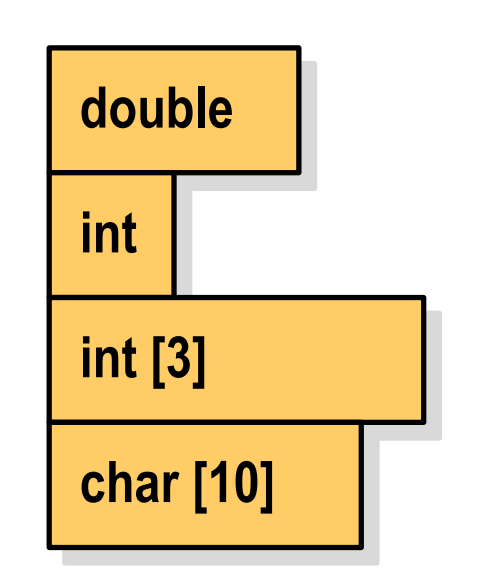

### Deklaracja struktury

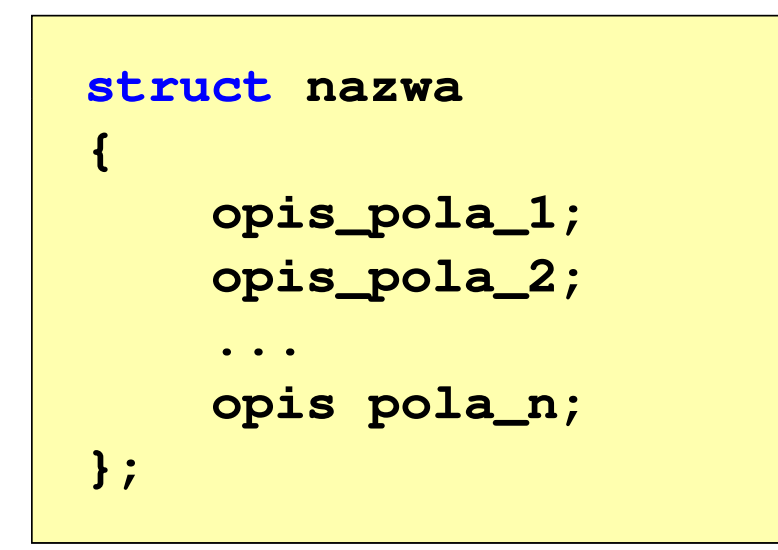

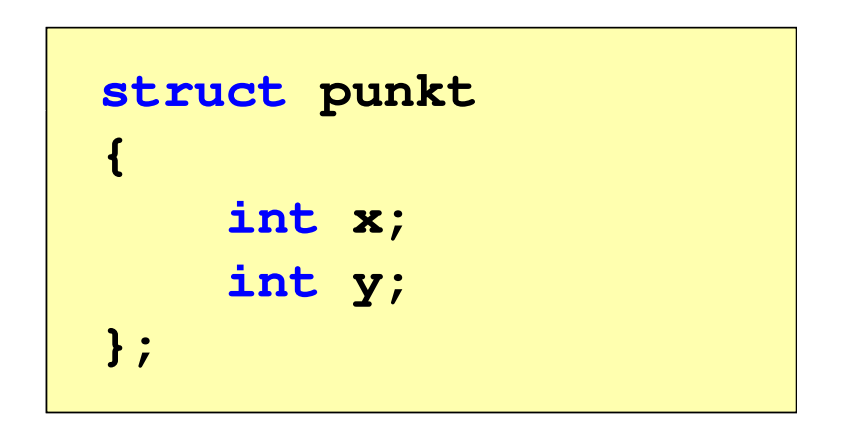

- $\mathbb{R}^2$ Elementy struktury to pola (dane, komponenty, składowe) struktury
- Deklaracje pól mają taką samą postać jak deklaracje zmiennych
- $\mathbb{R}^2$  Deklarując strukturę tworzymy nowy typ danych (struct punkt), którym można posługiwać się tak samo jak każdym innym typem standardowym

#### Deklaracja struktury

```
struct osoba
{char imie[15];
    char nazwisko[20];
    int wiek, waga;
};
```

```
 osoba struct zesp
{float Re, Im;
};
```
- $\mathbb{R}^2$  Deklaracja struktury nie tworzy obiektu (nie przydziela pamięci na pola struktury)
- $\mathcal{L}_{\text{max}}$  Zapisanie danych do struktury wymaga zdefiniowania zmiennej strukturalnej

### Deklaracja zmiennej strukturalnej

```
#include<stdio.h>struct osoba
{char imie[15];
    char nazwisko[20];
    int wiek, waga;
} Kowal ;
Kowalint main(void
){struct osoba Nowak ;
Nowak...}
```
Т. Kowal, Nowak - zmienne typu struct osoba

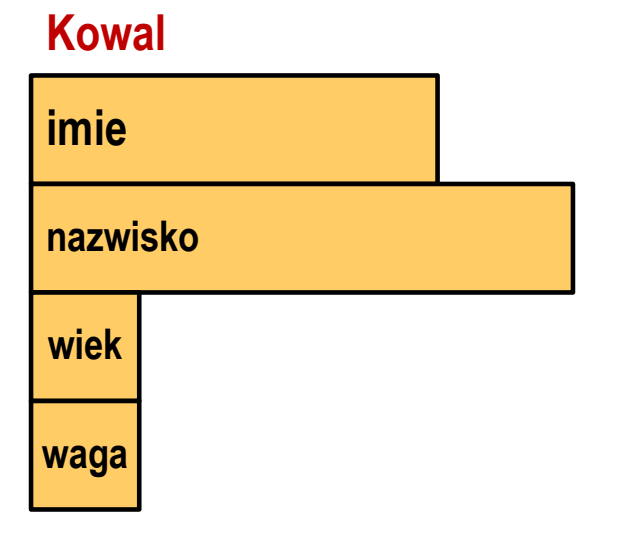

#### **Nowak**

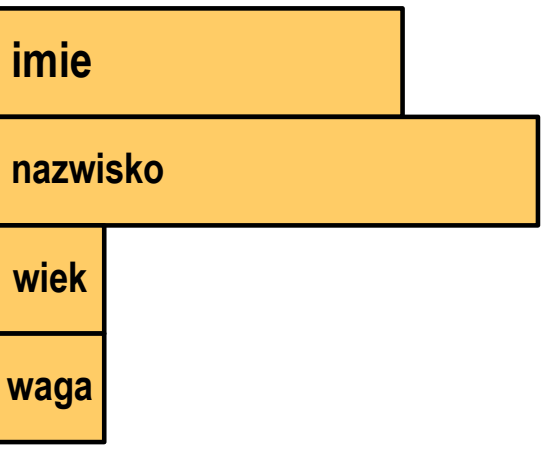

## Odwołania do pól struktury

M. Dostęp do pól struktury możliwy jest dzięki konstrukcji typu:

**nazwa\_zmiennej\_strukturalnej.nazwa\_pola**

- П Operator . nazywany jest operatorem bezpośredniego wyboru pola
- M. Zapisanie wartości do pól zmiennej Nowak ma postać

```
Nowak.wiek = 25; 
strcpy(Nowak.imie,"Jan");
```
 $\mathcal{L}_{\mathcal{A}}$  Wyrażenie Nowak.wiek traktowane jest jak zmienna typu int, zaś wyrażenie Nowak.imie traktowane jest jak łańcuch znaków

```
printf("%s - wiek %d\n", Nowak.imie, Nowak.wiek);
scanf("%d", &Nowak.wiek);gets(Nowak.imie);
```
#### Struktury - przykład (osoba)

```
#include <stdio.h>
struct osoba
{char imie[15];
char nazwisko[20];int wiek;
};int main(void
){struct osoba Nowak;
```
#### Struktury - przykład (osoba)

```
printf("Imie: ");gets(Nowak.imie);Imie: Jan
                                     Nazwisko: Nowak
   printf("Nazwisko: ");
gets(Nowak.nazwisko);printf("Wiek: ");
scanf("%d",&Nowak.wiek);printf("%s %s, wiek: %d\n", Nowak.imie,Nowak.nazwisko, Nowak.wiek);Wiek: 22
                                    Jan Nowak, wiek: 22
   return 0;}
```
 $\mathcal{L}_{\mathcal{A}}$ **Inicjalizacja może dotyczyć tylko zmiennych strukturalnych,** nie można inicjalizować pól w deklaracji struktury

```
struct osoba
{char imie[15], nazwisko[20];
    int wiek, waga;
};
```
**struct osoba Nowak = { "Jan","Nowak",25,74};**

 $\mathcal{L}_{\mathcal{A}}$ Do zmiennych strukturalnych można stosować operator =

```
struct osoba Kowal = {"Ewa","Kowal",21,54};
struct osoba Kowal1;
Kowal1 = Kowal;
```

```
#include<stdio.h>struct date
{int day;
   int month;
   int year;
} day1;int main
(void){struct date day2 = {19,11,2018};
```
#### day1

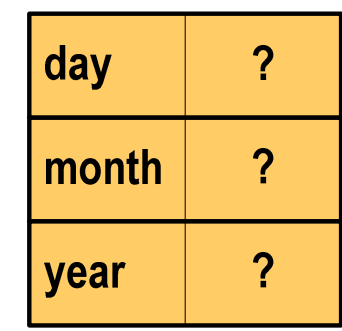

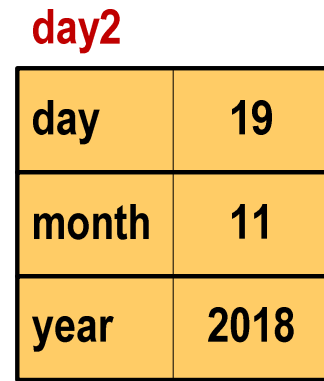

```
day1.day = 1;
day1.month = 9;
day1.year = 2018;printf("Date1: %02d-%02d-%4d\n",
day1.day,day1.month,day1.year);printf("Date2: %02d-%02d-%4d\n",
day2.day,day2.month,day2.year);return 0;
}
```
#### dav1

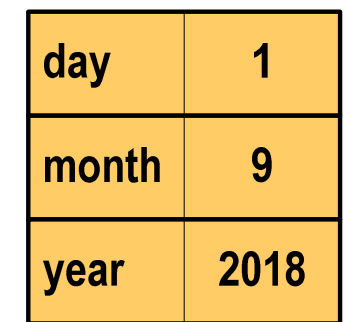

#### day2

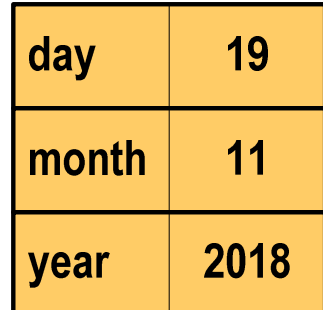

**Date1: 01-09-2018Date2: 19-11-2018**

### Struktury - przykład (miernik)

```
#include <stdio.h>struct miernik
{double k; // klasa dokładno
ści
int d; // liczba działek podziałki
   double Zp; // zakres pomiarowy
};int main
(void){// Amperomierz LE-3P
struct miernik LE3P = {0.5,60,12};
   double Dpm, p;
```
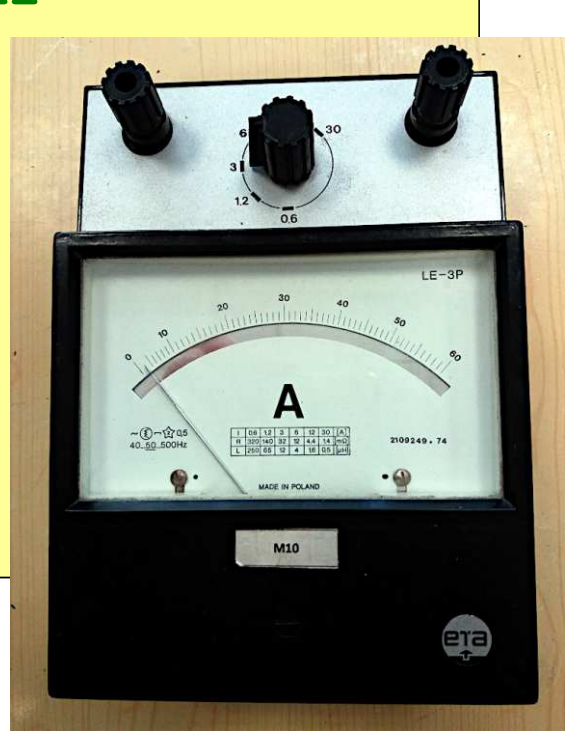

#### Struktury - przykład (miernik)

**}**

```
printf("Amperomierz analogowy LE-3P\n");
printf("Zakres pomiarowy: %g A "Zakres 
\n",LE3P.Zp); ,LE3P.Zp);

printf("Liczba dzialek podzialki: %d\n",LE3P.d);
printf("Klasa dokladnosci: %g\n",LE3P.k);
printf("------------------------------------\n");printf("Bezwzgledny maksymalny blad pomiaru:\n");
p = 0.2;
Dpm = LE3P.Zp*(LE3P.k/100+p/LE3P.d);
printf("* dla p = %g, Dpm = %g A\n",p,Dpm);
p = 0.5;
Dpm = LE3P.Zp*(LE3P.k/100+p/LE3P.d);
printf("* dla p = %g, Dpm = %g A\n",p,Dpm);
return 0;
```
#### Struktury - przykład (miernik)

```
printf("Amperomi
   printf("Zakres politicals dais
   \frac{1}{2} printf("Liczba dziczba | Klasa dokladnosci: 0.5
                            \n",LE3P.Zp); 
Liczba dzialek podzialki: 60
                            Amperomierz analogowy LE-3PZakres pomiarowy: 12 Aprintf("Klasa do

printf("------------------------------------\n");
Bezwzgledny maksymalny blad pomiaru:
   \begin{array}{l} \mathbf{print} \textbf{f("Bezwzgle} \\ \textbf{m = 0.3}. \end{array} * dla p = 0.5, Dpm = 0.16 A
   p = 0.2;\mathbf{Dpm} = LE3P.Zp*(Leaper);
   printf("* dla p = %g, Dpm = %g A\n",p,Dpm);Klasa dokladnosci: 0.5------------------------------------* dla p = 0.2, Dpm = 0.1 A
   p = 0.5;
Dpm = LE3P.Zp*(LE3P.k/100+p/LE3P.d);
   printf("* dla p = %g, Dpm = %g A\n",p,Dpm);
   return 0;
}
```
#### Złożone deklaracje struktur

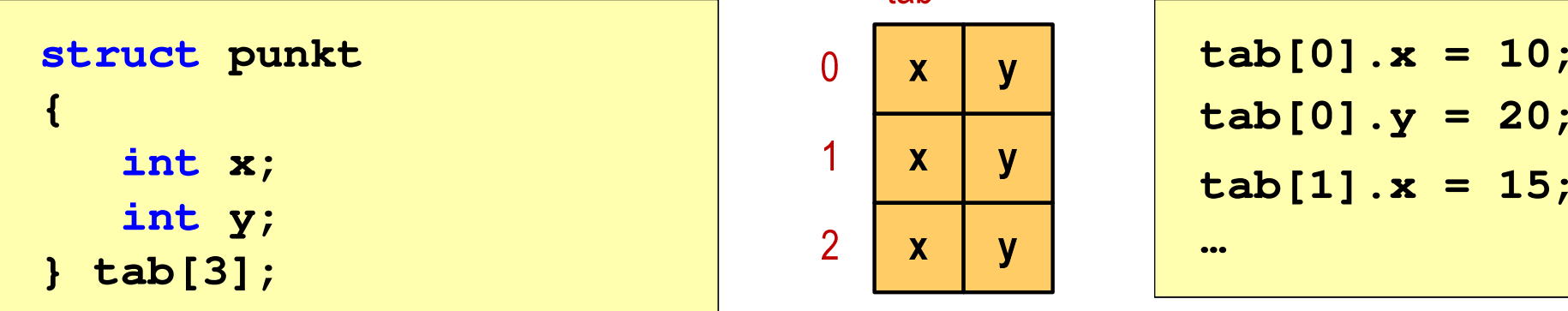

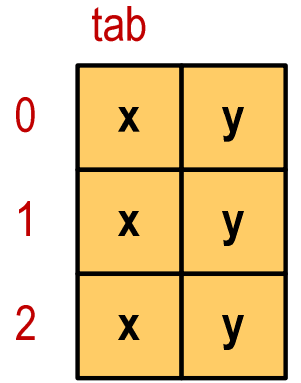

$$
\begin{array}{c}\n \hline\n \text{tab[0].x = 10;} \\
 \text{tab[0].y = 20;} \\
 \text{tab[1].x = 15;} \\
 \end{array}
$$

| struct trojkat        | n           | Tr1.nr = 1; |     |               |
|-----------------------|-------------|-------------|-----|---------------|
| int nr;               | $A$         | $x$         | $y$ | $Tr1.A.x = 1$ |
| struct punkt A, B, C; | $B$         | $x$         | $y$ | $Tr1.A.y = 2$ |
| 1                     | Tr1.B.x = 1 |             |     |               |

Tr1  $\mathsf{A}$  $\mathbf{X}$  $\mathbf{y}$ B  $\mathbf{X}$  $\mathbf{y}$  $\mathcal C$  $\mathbf{X}$  $\mathbf y$ 

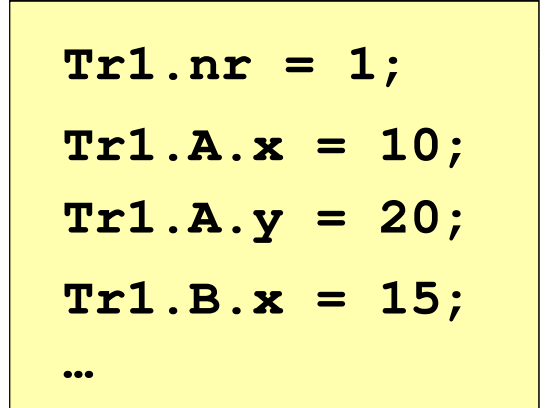

## Pola bitowe

- $\mathbb{R}^2$  Umożliwiają dostęp do pojedynczych bitów oraz przechowywanie małych wartości zajmujących pojedyncze bity
- $\mathbb{R}^2$ Pola bitowe deklarowane są wewnątrz struktur

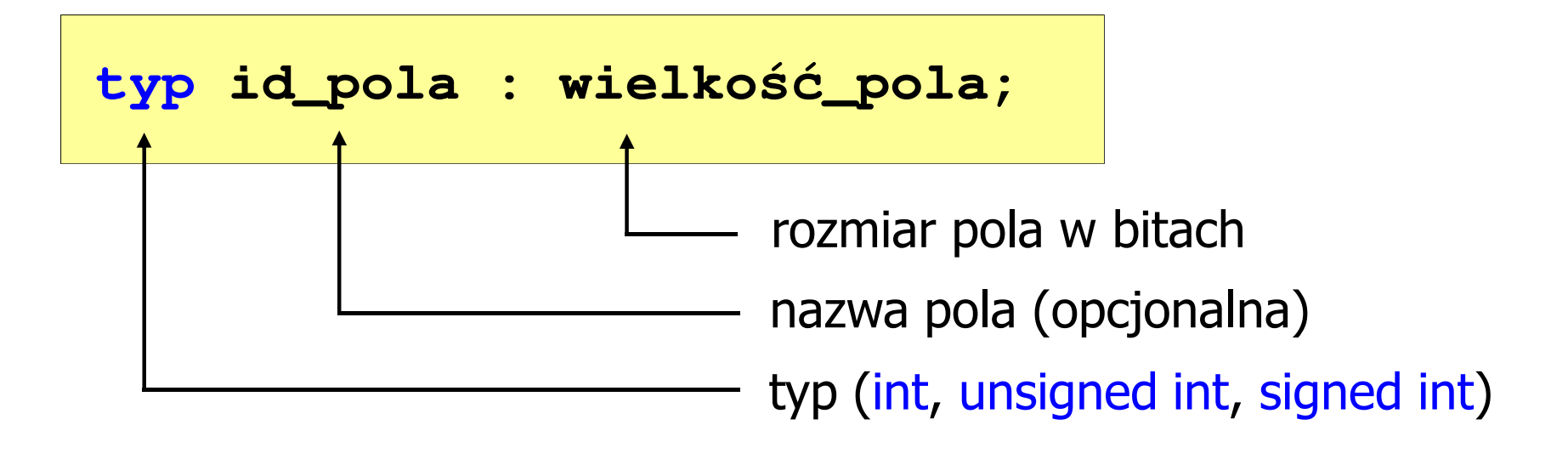

- Wartości zapisane w polach traktowane są jak liczby całkowite
- Zakres wartości pól wynika z wielkości\_pola

#### Pola bitowe

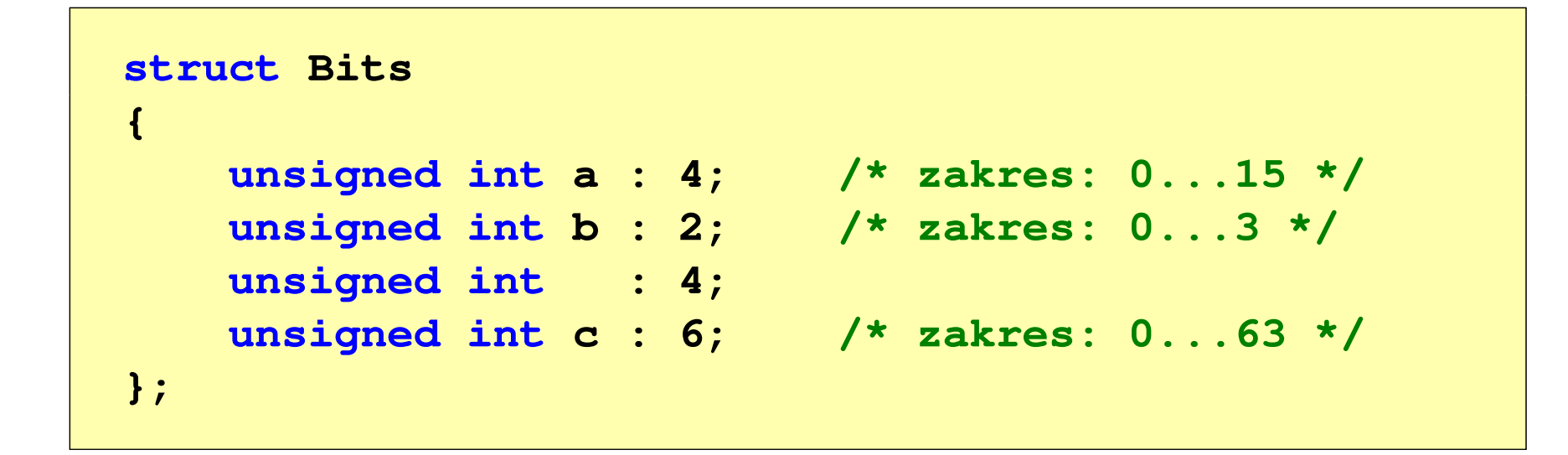

 $\mathcal{L}_{\text{max}}$  Dostęp do pól bitowych odbywa się na takiej samej zasadzie jak do normalnych pól struktury

```
struct Bits dane;
dane.a = 10;dane.b = 3;
```
#### Pola bitowe

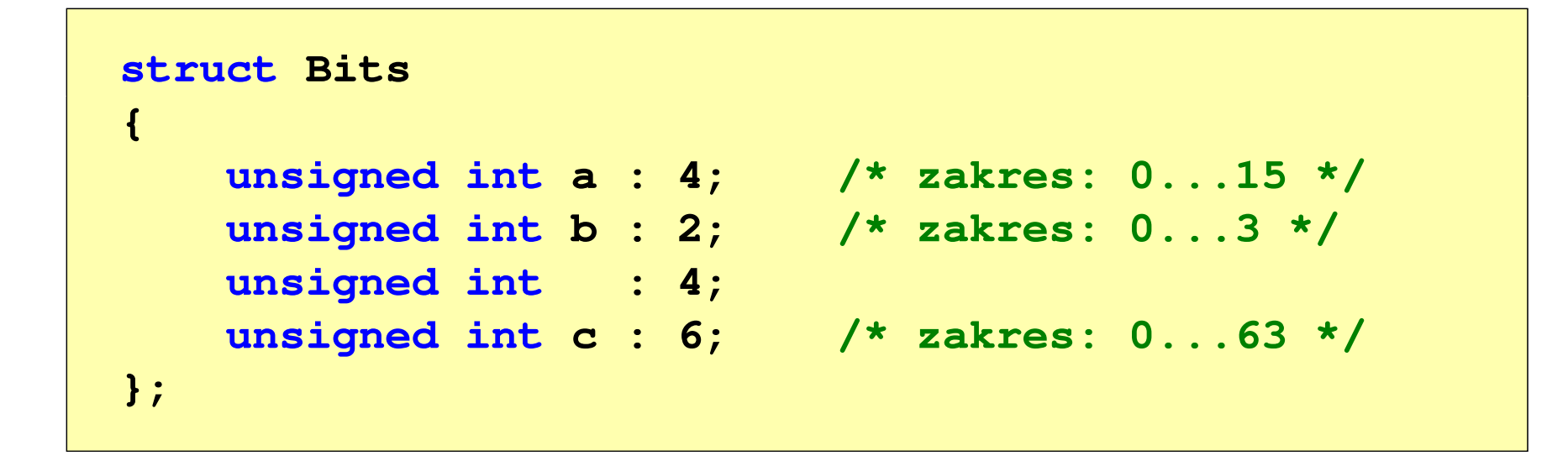

- $\mathcal{L}_{\mathcal{A}}$ Jeśli pole nie ma nazwy, to nie można się do niego odwoływać
- $\mathcal{L}^{\text{max}}$  Pola bitowe nie mają adresów
	- $\Box$ nie można wobec pola bitowego stosować operatora & (adres)
	- $\Box$ nie można polu bitowemu nadać wartości funkcją scanf()

#### Pola bitowe - przykład

```
struct Flags_8086
{unsigned int CF : 1; /* Carry Flag */
   unsigned int : 1;
   unsigned int PF : 1; /* Parity Flag */
   unsigned int : 1;
   unsigned int : 1;
   unsigned int ZF : 1; /* Zero Flag */
   unsigned int SF : 1; /* Signum Flag */ 
   unsigned int TF : 1; /* Trap Flag */
   unsigned int IF : 1; /* Interrupt Flag */
   unsigned int DF : 1; /* Direction Flag */
   unsigned int OF : 1; /* Overflow Flag */
```

```
unsigned int AF : 1; /* Auxiliary - Carry Flag */
```
- 
- 
- 

```
};
```
## Unie

- Π Specjalny rodzaj struktury umożliwiający przechowywanie danych różnych typów **union zbior** w tym samym obszarze pamięci
- × Do przechowywania wartości w unii należy zadeklarować zmienną

```
{char znak;
    int liczba1;
    double liczba2;
};
```
**union zbior x;**

 $\mathcal{L}_{\mathcal{A}}$ ■ Zmienna x może przechowywać wartość typu char lub typu int lub typu double, ale tylko jedną z nich w danym momencie

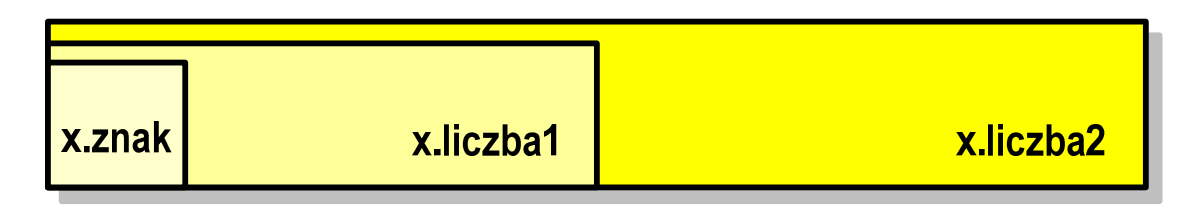

Π Rozmiar unii wyznaczany jest przez rozmiar największego jej pola

## Unie

 $\mathcal{L}_{\mathcal{A}}$  Dostęp do pól unii jest taki sam jak do pól struktury

> **union zbior x; x.znak <sup>=</sup>'a'; x.liczba2 = 12.15;**

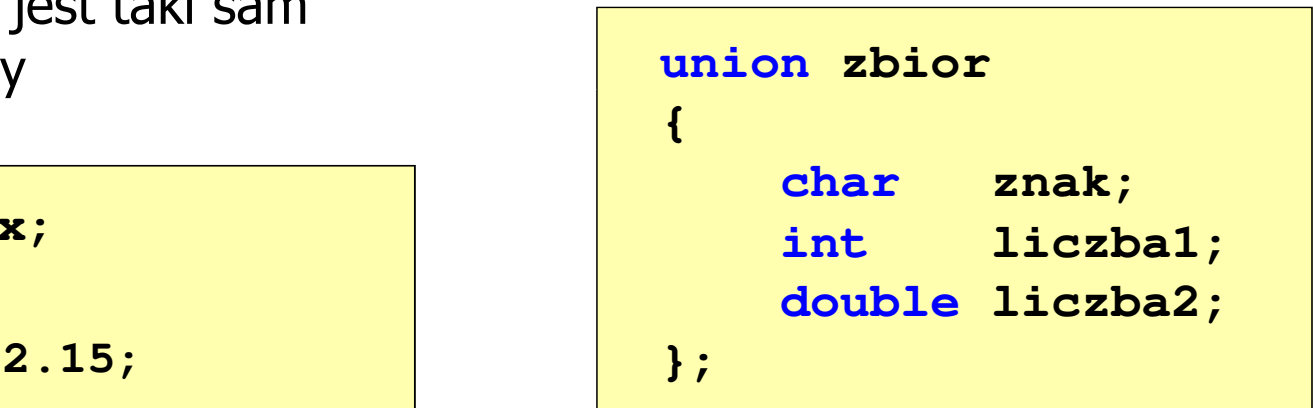

- $\mathcal{L}_{\mathcal{A}}$ Unię można zainicjować jedynie wartością o typie jej pierwszej składowej
- $\blacksquare$ Unie tego samego typu można sobie przypisywać

```
union zbior x = {'a'};
union zbior y;
y = x;
```
## Co to jest wskaźnik?

- $\mathcal{L}_{\text{max}}$  Wskaźnik - zmienna mogącą zawierać adres obszaru pamięci
	- najczęściej adres innej zmiennej (obiektu)

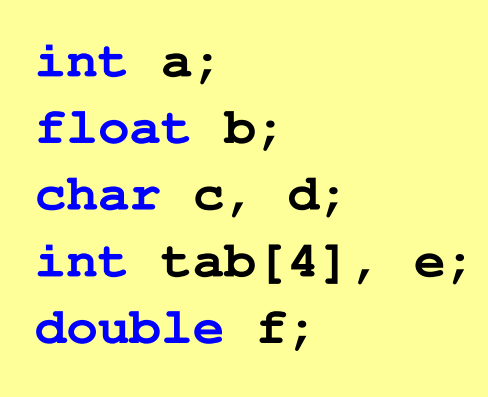

Zmienne przechowywane są w pamięci komputera

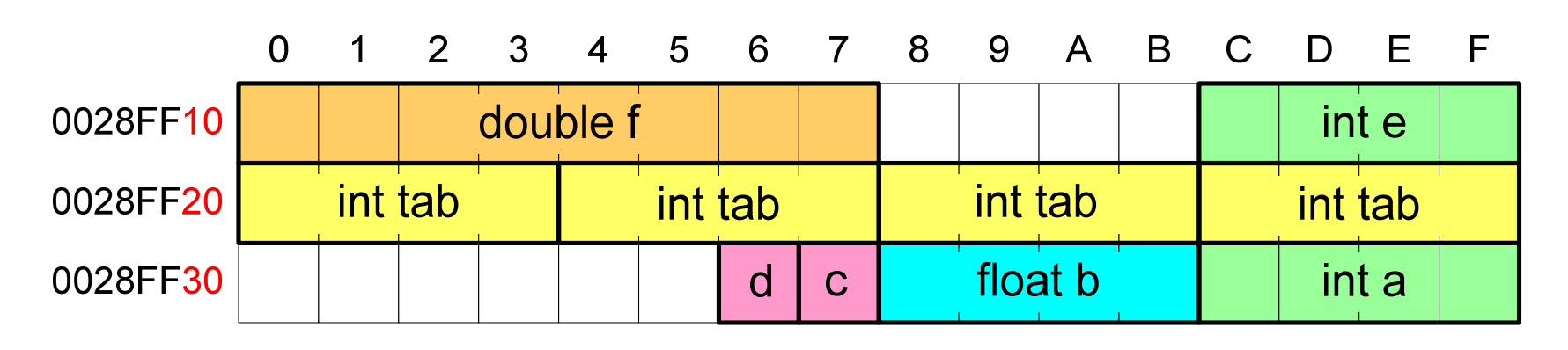

## Co to jest wskaźnik?

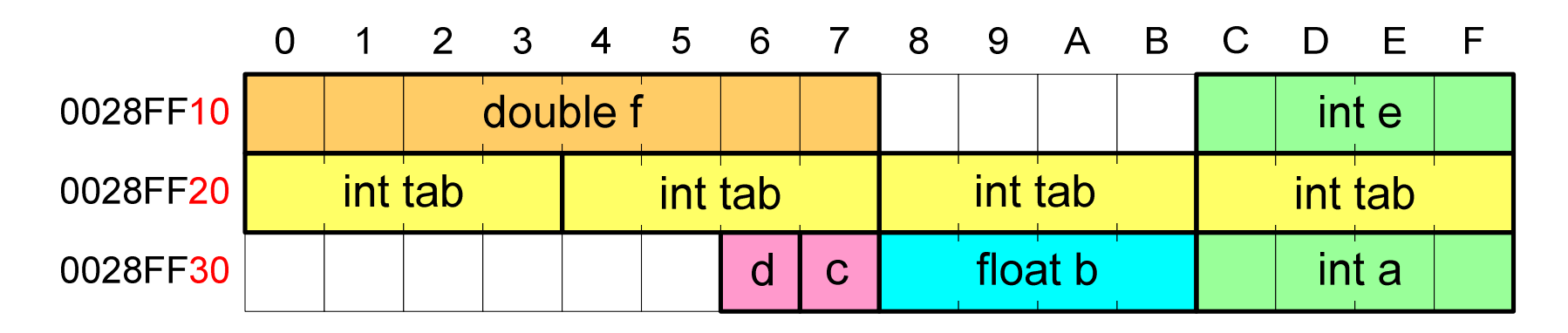

- $\mathbb{R}^2$  Każda zmienna znajduje się pod konkretnym adresem i zależnie od typu zajmuje określoną liczbę bajtów
- $\mathbb{R}^2$  Podczas kompilacji wszystkie nazwy zmiennych zastępowane są ich adresami
- Wyświetlenie adresu zmiennej:

```
printf("Adres zmiennej a: %p\n", &a);
printf("Adres tablicy tab: %p\n", tab);
```
## Co to jest wskaźnik?

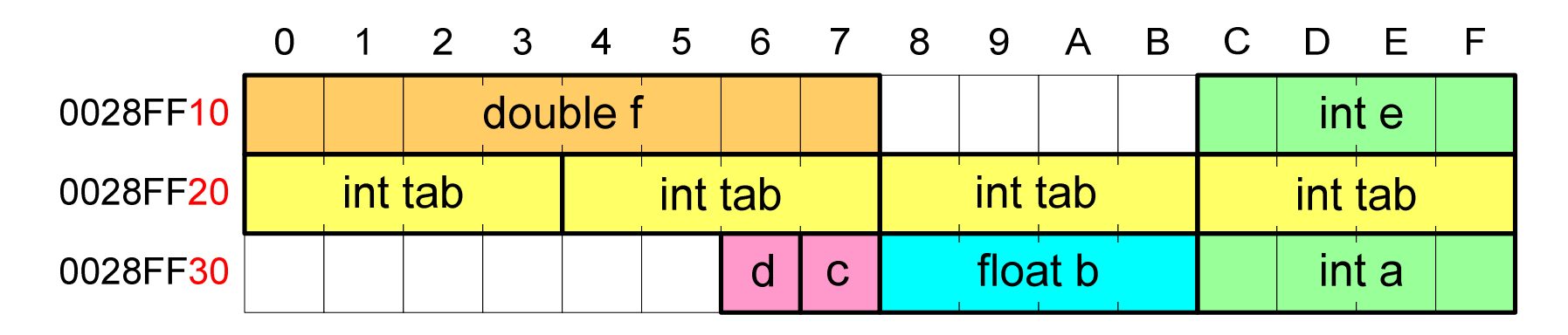

- $\mathbb{R}^2$  Każda zmienna znajduje się pod konkretnym adresem i zależnie od typu zajmuje określoną liczbę bajtów
- $\mathbb{R}^2$  Podczas kompilacji wszystkie nazwy zmiennych zastępowane są ich adresami
- Wyświetlenie adresu zmiennej:

```
Adres zmiennej a: 0028FF3C
Adres tablicy tab: 0028FF20
```

```
printf("Adres zmiennej a: %p\n", &a);
printf("Adres tablicy tab: %p\n", tab);
```
- $\mathbb{R}^2$  Deklarując wskaźnik (zmienną wskazującą) należy podać typ obiektu na jaki on wskazuje
- $\mathcal{L}_{\text{max}}$  Deklaracja wskaźnika wygląda tak samo jak każdej innej zmiennej, tylko że jego nazwa poprzedzona jest symbolem gwiazdki ( \*)

```
typ *nazwa_zmiennej; lubtyp* nazwa_zmiennej;lubtyp * nazwa_zmiennej;lubtyp*nazwa_zmiennej;
```
 $\mathbb{R}^2$ Deklaracja zmiennej wskaźnikowej do typu int

**int \*ptr;**

- $\mathbb{R}^2$ Mówimy, że zmienna ptr jest typu: wskaźnik do zmiennej typu int
- $\mathbb{R}^2$  Do przechowywania adresu zmiennej typu double trzeba zadeklarować zmienną typu: wskaźnik do zmiennej typu double

```
double *ptrd;
```
 Można konstruować wskaźniki do danych dowolnego typu łącznie z typami wskaźnik do wskaźnika do...

```
char **wsk;
```
 $\mathbb{R}^2$  Można deklarować tablice wskaźników - zmienna tab\_ptr jest tablicą zawierającą 5 wskaźników do typu int

**int \*tab\_ptr[5];**

 $\mathbb{R}^2$  Natomiast zmienna ptr\_tab jest wskaźnikiem do 5-elementowej tablicy liczb int

**int (\*ptr\_tab)[5];**

 $\mathbb{R}^2$ ■ W deklaracji wskaźnika lepiej jest pisać \* przy zmiennej, a nie przy typie:

**int \*ptr1; /\* lepiej \*/ int\* ptr2; /\* gorzej \*/** 

gdyż trudniej jest popełnić błąd przy deklaracji dwóch wskaźników:

```
int *p1, *p2;
int* p3, p4;
```
 $\mathbb{R}^2$  W powyższym przykładzie zmienne p1, p2 i p3 są wskaźnikami <mark>do typu int,</mark> zaś zmienna p4 jest "zwykłą" zmienną typu int

## Przypisywanie wartości wskaźnikom

- $\mathbb{R}^2$ Wskaźnikom można przypisywać adresy zmiennych
- T. ■ Adresy takie tworzy się za pomocą operatora pobierania adresu &

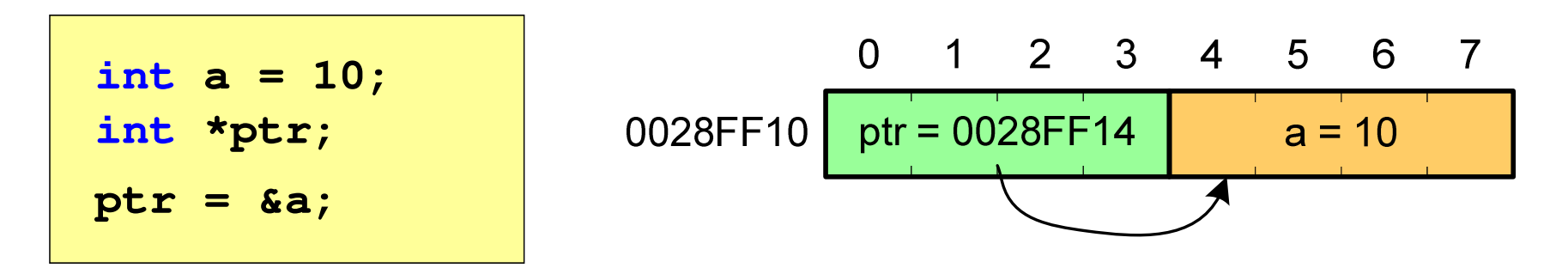

Mając adres zmiennej można "dostać się" do jej wartości używając tzw. operatora wyłuskania (odwołania pośredniego) - gwiazdki (\*)

**\*ptr = 20;**

## Wskaźnik pusty

- $\mathbb{R}^2$  Wskaźnik pusty to specjalna wartość, odróżnialna od wszystkich innych wartości wskaźnikowych, dla której gwarantuje się nierówność ze wskaźnikiem do dowolnego obiektu
- Do zapisu wskaźnika pustego stosuje się wyrażenie całkowite o wartości zero (0)

**int \*ptr = 0;**

 Zamiast wartości 0 można stosować makrodefinicję preprocesora NULL, która podczas kompilacji programu zamieniana jest na 0

**int \*ptr = NULL;**

### Przykład: przypisywanie wartości wskaźnikom

```
#include <stdio.h> x = 15
                                ptri = 0000000000000000
ptri = 00000000010FF960int main(void
){int x = 15;
  int *ptri = NULL;
  printf("x = %d\n",x);
printf("ptri = %p\n",ptri);
  ptri = &x; // przypisanie adresu
                                x = 25
x = 25printf("ptri = %p\n",ptri); 
  *ptri = *ptri + 10; // x = x + 10printf('x = %d\in, x);
printf("x = %d\n",*ptri);return 0;
}
```
## Wskaźniki a tablice

 $\mathbb{R}^2$  Nazwa tablicy jest jej adresem (dokładniej - adresem elementu o indeksie 0)

**int tab[5] = {10,15,37,16,25};**

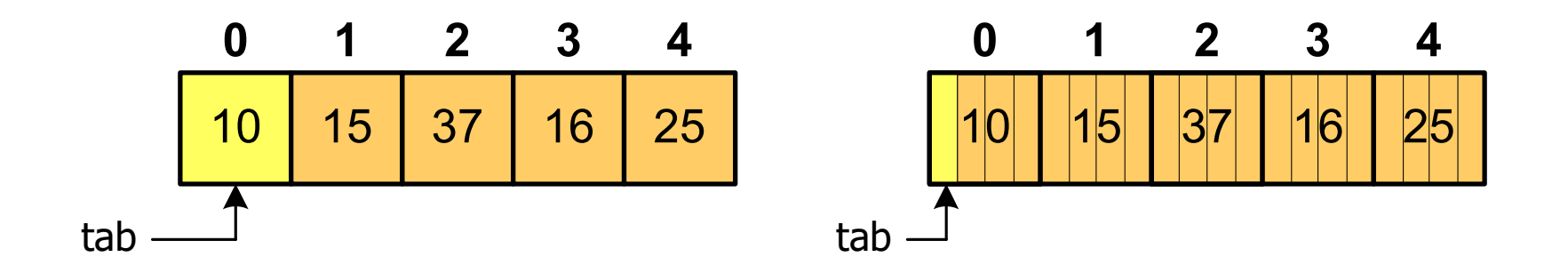

■ Zastosowanie operatora \* przed nazwą tablicy pozwala "dostać się" do zawartości elementu o indeksie 0

> \*tabjest równoważne tab[0]

## Wskaźniki a tablice

 $\mathbb{R}^2$ ■ Dodanie 1 do adresu tablicy przenosi nas do elementu tablicy o indeksie 1 (przesunięcie o 4 bajty, gdyż i<mark>nt</mark> zajmuje 4 bajty)

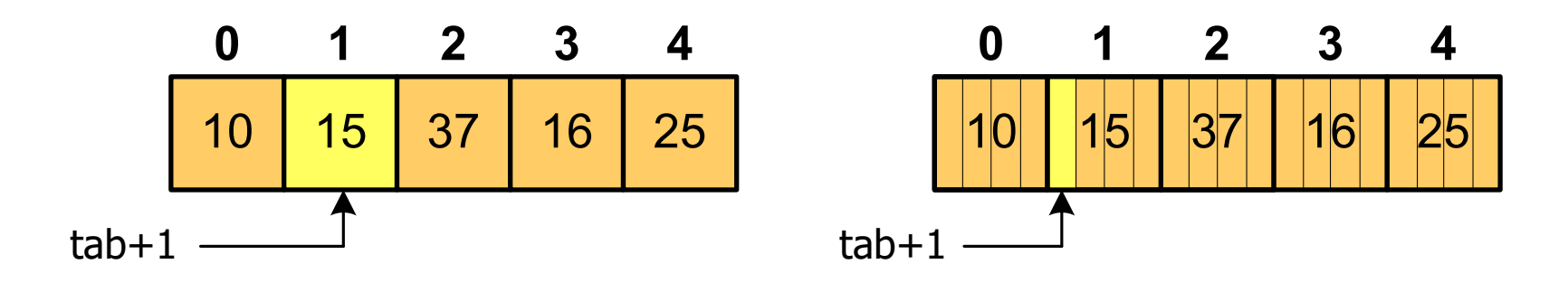

zatem: $*(tab+1)$  jest równoważne tab[1] ogólnie:\*(tab+i) jest równoważne tab[i]

■ W zapisie \*(tab+i) nawiasy są konieczne, gdyż operator \* ma bardzo wysoki priorytet

 $x = *tab+1;$  jest równoważne  $x = tab[0]+1;$ 

## Wskaźniki a tablice

 $\mathcal{L}_{\rm{max}}$ Brak nawiasów powoduje błędne odwołania do elementów tablicy

```
int tab[5] = {10,15,37,16,25};
int x;
x = *(tab+2);
printf("x = %d",x); /* x = 37 */ 
x = *tab+2;
printf("x = %d",x);/* x = 12 */
```
 $x = *$ (tab+2); jest równoważne  $x = \text{tab}[2]$ ; x = \*tab+2; jest równoważne x = tab[0]+2;

## Wskaźniki i struktury

 $\mathbb{R}^2$  Gdy zmienna strukturalna jest wskaźnikiem, to do odwołania do pola struktury używamy operatora pośredniego wyboru pola(**->**)

```
wskaźnik_do_struktury -> nazwa_pola
```

```
struct osoba Nowak, *Nowak1;
Nowak1 = &Nowak;
Nowak1 -> wiek = 25; struct osoba
                                   {char imie[15];
/* lub */ (*Nowak1).wiek = 25;char nazwisko[20];
                                      int wiek, waga;
                                   };
```
 $\mathbb{R}^2$  W ostatnim zapisie nawiasy są konieczne, gdyż operator **.** ma wyższy priorytet niż operator **\***

## Operacje na wskaźnikach (1)

- $\mathcal{L}^{\text{max}}$  Przypisanie - wskaźnikowi można przypisać:
	- $\Box$ adres zmiennej (nazwa zmiennej poprzedzona znakiem &)
	- $\Box$ inny wskaźnik
	- $\Box$ tablicę (nazwa to jej adres)

```
int tab[3] = {1, 2, 3};
int x = 10, *ptr1, *ptr2, *ptr3;
ptr1 = &x;
ptr2 = ptr1;ptr3 = tab;
```
 $\mathbb{R}^2$ Typ adresu i wskaźnika muszą być zgodne

## Operacje na wskaźnikach (2)

- $\mathcal{L}_{\text{max}}$ ■ Pobranie wartości (dereferencja)
	- $\Box$  otrzymanie wartości przechowywanej w pamięci, w miejscu wskazywanym przez wskaźnik
	- $\Box$ operator pobrania wartości (dereferencji, wyłuskania): \*

```
int x = 10, *ptr, y;
ptr = \&x;y = *ptr;
printf("Wartosc x i y: %d\n",y);
```
**Wartosc x i y: 10**

## Operacje na wskaźnikach (3)

- $\mathcal{L}(\mathcal{A})$  . Pobranie adresu wskaźnika
	- $\Box$ tak jak inne zmienne, także wskaźniki posiadają wartość i adres

```
int x = 10, *ptr;
ptr = \&x;printf("Adres zmiennej x: %p\n",ptr);
printf("Adres wskaznika ptr: %p\n",&ptr);
```
**Adres zmiennej x: 002CF920Adres wskaznika ptr: 002CF914**

## Operacje na wskaźnikach (4)

- $\mathbb{R}^2$  Dodanie liczby całkowitej do wskaźnika
	- $\Box$  przed dodaniem liczby całkowitej jest ona mnożona przez liczbę bajtów zajmowanych przez wartość wskazywanego typu

```
int tab[5] = {0,1,2,3,4};
printf("Adres tab: %p\n",tab);
printf("Adres tab+2: %p\n",(tab+2));printf("tab[0]: %d\n",*tab);
printf("tab[2]: %d\n",*(tab+2));
```
**Adres tab: 002CFC60 Adres tab+2: 002CFC68tab[0]: 0** $\mathbf{2}$ **tab[2]: 2**

## Operacje na wskaźnikach (5)

- $\mathbb{R}^2$ ■ Zwiększenie wskaźnika (inkrementacja)
	- $\Box$ do wskaźnika można dodać 1 lub zastosować operator ++
	- $\Box$ wskaźnik będzie pokazywał na kolejny element tablic y

```
int tab[5] = {0,1,2,3,4}, *ptr;
ptr = tab;
printf("tab[0]: %d\n",*ptr);ptr++;
printf("tab[1]: %d\n",*ptr); 
ptr = ptr + 1;
printf("tab[2]: %d\n",*ptr);
```

```
tab[0]: 0
tab[1]: 1\mathbf{2}tab[2]: 2
```
## Operacje na wskaźnikach (5)

- $\mathbb{R}^2$ ■ Zwiększenie wskaźnika (inkrementacja)
	- $\Box$ do wskaźnika można dodać 1 lub zastosować operator ++
	- $\Box$ wskaźnik będzie pokazywał na kolejny element tablic y

```
int tab[5] = {0,1,2,3,4};
printf("tab[0]: %d\n",*tab);tab++;printf(
          printf("tab[1]: %d\n",*tab);error C2105: '++' needs l-value
```
## Operacje na wskaźnikach (6/7)

- $\mathbb{R}^2$  Odjęcie liczby całkowitej od wskaźnika
	- $\Box$  działa analogicznie jak dodanie liczby całkowitej do wskaźnika, ale wskaźnik musi być lewym operandem odejmowania
- T. ■ Zmniejszenie wskaźnika (dekrementacja)
	- $\Box$ działa analogicznie jak inkrementacja

## Operacje na wskaźnikach (8)

- $\mathbb{R}^2$  Odejmowanie wskaźników
	- różnicę między dwoma wskaźnikami oblicza się najczęściej  $\Box$ dla wskaźników należących do tej samej tablicy
	- $\Box$ różnica ta określa jak daleko od siebie znajdują się elementy tablicy

```
int tab[5] = {0,1,2,3,4}, *ptr;
ptr = tab + 3;
printf("Roznica: %d\n",ptr-tab);
```
**Roznica: 3**

 $\Box$  różnica wskaźników należących do dwóch różnych tablic może spowodować błąd w programie

## Operacje na wskaźnikach (9)

- $\mathbb{R}^2$  Porównanie wskaźników
	- porównanie może dotyczyć tylko wskaźników tego samego typu  $\Box$
	- $\Box$ w porównaniach stosowane są standardowe operatory:

<, >, <=, >=, ==, !=

```
int tab[5] = {0,1,2,3,4}, *ptr;
ptr = tab + 2;ptr--; --ptr;
if (tab == ptr)
    printf("Ten sam wskaznik\n");elseprintf("Inny wskaznik\n");
```
**Ten sam wskaznik**

#### Koniec wykładu nr 5

# Dziękuję za uwagę!